# Programozási technológia 2.

Egységtesztelés (JUnit)

Dr. Szendrei Rudolf ELTE Informatikai Kar 2018.

- A legalacsonyabb szintű, a programot felépítő egységek tesztelése
- **Egység: egy rendszer** legkisebb önálló egységként tesztelhető része.
- **Egység tesztekkel** ellenőrizhető, hogy egy egység az elvárásoknak megfelelően működik.
- **Egy egység függvényeiről** ellenőrizzük, hogy különböző bemenetek esetén megfelelő eredményt, vagy hibát produkálnak.
- Az egységeket egymástól függetlenítve kell tesztelni.

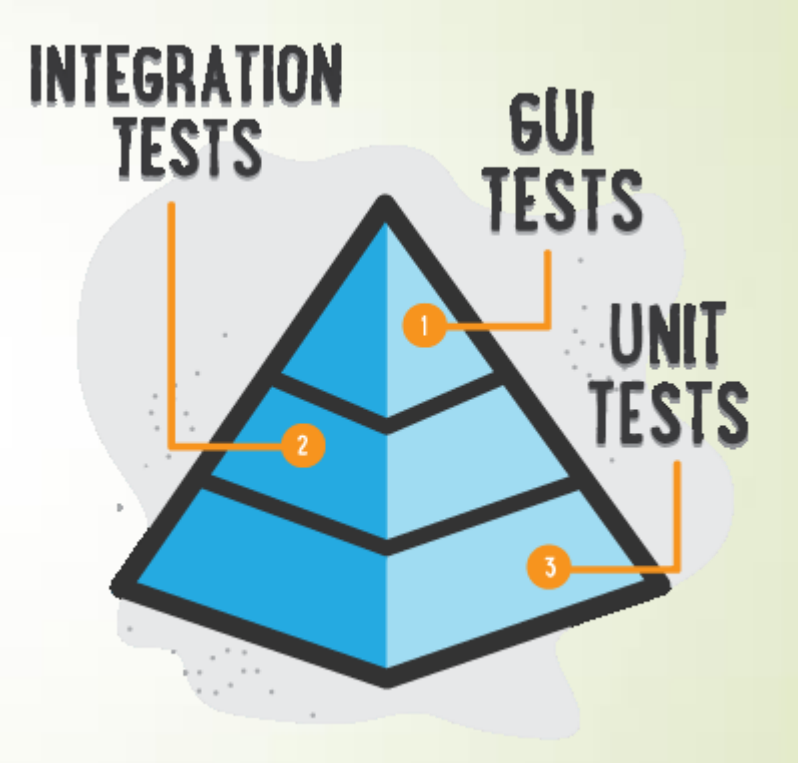

ILLUSTRATION BY SEGUE TECHNOLOGIES

# Egységtesztelés **Előnyök**

- A hibák sokkal korábban észlelhetőek
- Minden komponens legalább egyszer tesztelt
- Az egységek elkülönítése miatt a hibák helyének meghatározása könnyű
- A funkciók könnyen módosíthatóak, átalakíthatók
- Dokumentációs szerep: példákat biztosít egyes funkciók használatára

#### Egységtesztelés **Elvek Gyors:** A teszteknek gyorsan kell futnia, lassú teszteket senki nem futtatja gyakran, így a hibák nem derülnek ki idejében. **Független:** A teszteknek egymástól függetlennek és bármilyen sorrendben végrehajthatónak kell lennie. **Megismételhető:** A teszteknek bármilyen környezetben, hálózat nélkül is végrehajthatónak kell lennie. A különböző futtatások eredményének meg kell egyeznie. **Önellenőrző:** A tesztek eredménye egy logikai érték (futásuk vagy sikeres, vagy sikertelen) **Automatikus**: Automatikusan, interakció nélkül futó tesztek

#### **Mit kell tesztelni?**

- Egy osztály minden publikus metódusát tesztelni kell
- **-** "Triviális" eseteket
- Speciális eseteket
	- **Pl.: számok esetén: negatív, 0, pozitív,** a megengedettnél kisebb, nagyobb,…
- **Pozitív / Negatív teszteseteket** 
	- A negatív teszteset szándékosan hibás paraméterekkel hívja a tesztelt metódust, célja a hibakezelés ellenőrzése
- Végrehajtási lefedettség: a tesztekből indított hívásoknak a tesztelt metódus lehető legtöbb során végig kell haladnia.
- $\blacktriangleright$  Egy teszt egyetlen "dolog"

#### Egységtesztelés **Mit NEM kell tesztelni?**

- Ami nyilvánvalóan működik
	- külső lib-ek, JDK, JRE, ...

#### Adatbázis

feltételezhető, hogy ha elérhető, akkor helyesen működik

#### **Triviális metódusok**

**p** getter / setter

#### **B** GUI

a felhasználó felület nem tartalmazhat üzleti logikát

**JUnit 4.x**

 **}**

**}**

- A JUnit egy egységtesztelő keretrendszer a Java nyelvhez
- Annotációkkal konfigurálható.
- **Elvárt eredmények ellenőrzése Assert-ekkel.**

```
public class MyTests {
   @Test
   public void multiplicationOfZeroIntegersShouldReturnZero() {
     // MyClass is tested
     MyClass tester = new MyClass();
     // assert statements
     assertEquals("10 x 0 must be 0", 0, tester.multiply(10, 0));
     assertEquals("0 x 10 must be 0", 0, tester.multiply( 0, 10));
     assertEquals("0 x 0 must be 0", 0, tester.multiply( 0, 0));
```
#### **Teszt osztály felépítése**

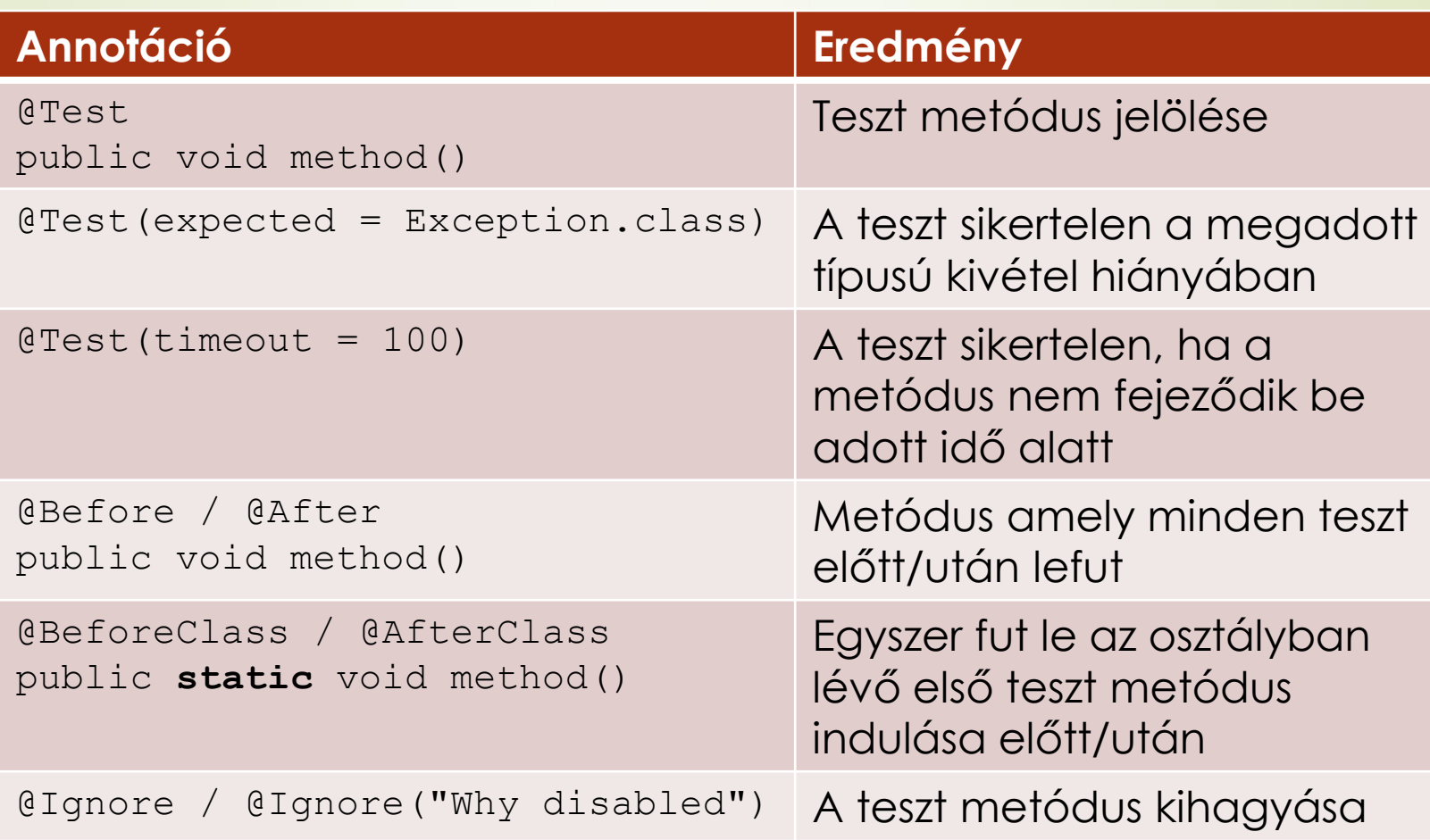

#### **Ellenőrzések, Assert-ek**

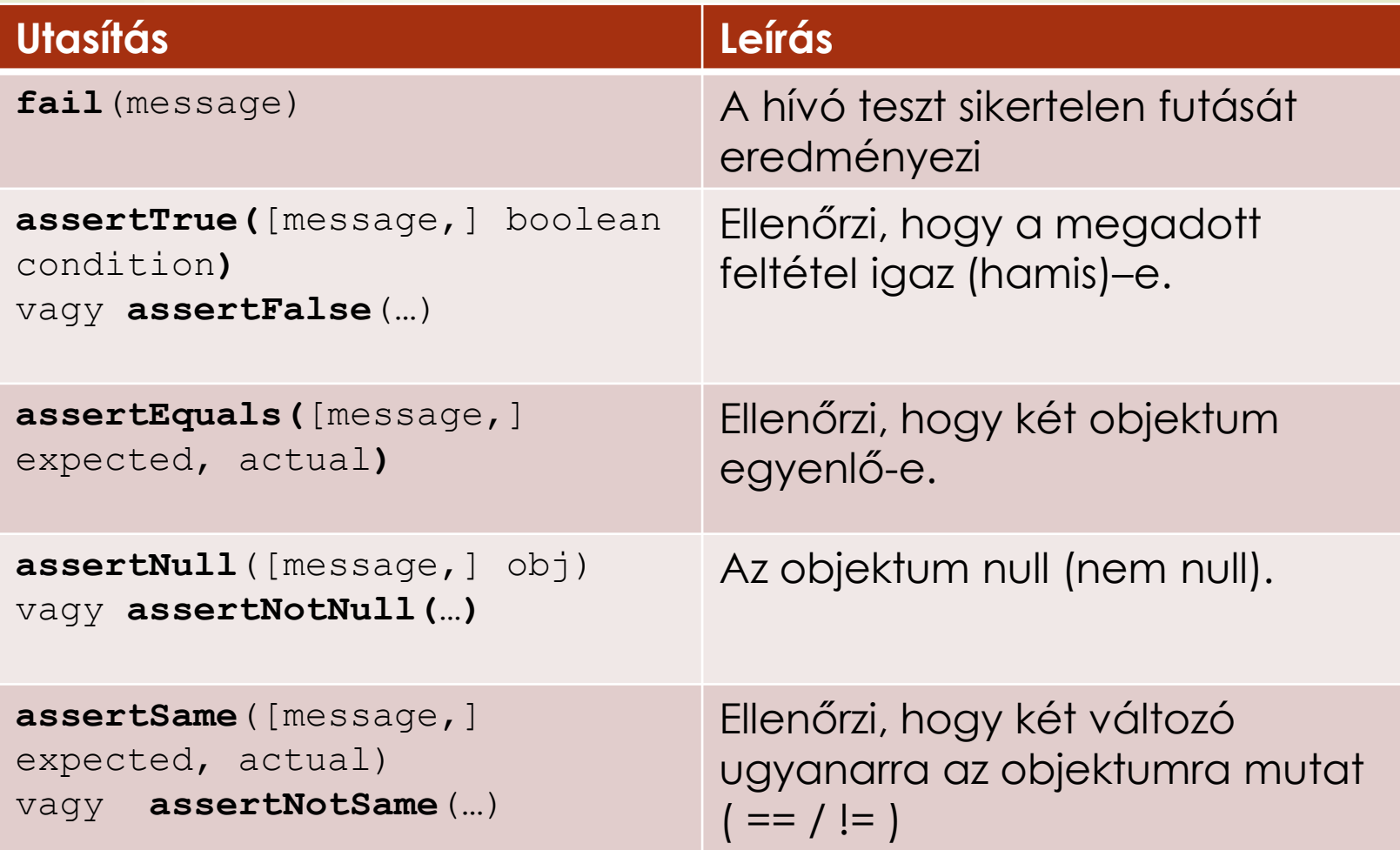

**Kivételkezelés ellenőrzése**

 A **@Test(expected = Exception.class)** annotáció limitált, csak egyetlen kivételt tud tesztelni.

**Alternatíva** 

**}** 

**try {**

**mustThrowException();** 

**fail();**

**} catch (Exception e) {**

**// expected**

10

```
Egységtesztelés
                                                           public class MyClassTest {
         Példa @Test(expected = 
                                                                   IllegalArgumentException.class)
public class MyClass{
                                                               public void testExceptionIsThrown(){
   public int multiply(int x, int y) {
                                                                 MyClass m = new MyClass();
      if (x > 999) {
                                                                 m.multiply(1000, 5);
         throw new IllegalArgumentException();
                                                               }
      }
                                                               @Test
      return x / y;
                                                               public void testMultiply() {
 }
                                                                 MyClass m = new MyClass();
} 
                                                                 assertEquals(50,m.multiply(10,5));
                                                               }
                                                           } 
      Finished after 0.012 seconds
       Runs: 2/2
                     B Errors: 0
                                    ■ Failures: 1
                                                      \equiv Failure Trace
                                                                                               当
                                                                                                  광
      ▼ a com.vogella.junit.first.MyClassTest [Runner: JUnit 4] (0.000
                                                       <sup>J</sup><sub>8</sub> java.lang.AssertionError: Result expected:<50> but was:<2>
                                                                                                         11
         E testExceptionIsThrown (0.000 s)
                                                      \equiv at com.vogella.junit.first.MyClassTest.testMultiply(MyClass)
         疆 testMultiply (0.000 s)
```
#### **Mock**

- A tesztelt metódusok általában más komponens nyújtotta szolgáltatásokat is használnak
- Az egyes funkciókat más komponensektől izoláltan kell tesztelnünk, a tesztek sikeressége nem függhet a függőségek helyes implementációjától
- A Mock egy olyan objektum, amely egy másik objektum működését szimulálja
- Egy osztály függőségeinek szimulálására használandó
- <http://easymock.org/>

#### **Mock példa**

 **}**

**}** 

```
public interface ValidatorService {
```

```
 boolean allowedToRent(Member m, int numberOfBooksToRent);
}
```

```
public class RentalController {
```

```
 private ValidatorService validatorService;
```

```
 public RentalController(ValidatorService validatorService) {
     this.validatorService = validatorService;
 }
```

```
 public void rent(Member m, List<Book> books) {
        if(!validatorService.allowedToRent(m, books.size()) {
            throw new ValidationException();
 }
 ...
```
#### Egységtesztelés **Mock példa – folytatás**

```
public class RentalControllerTest {
   private ValidatorService validatorService;
   private RentalController controller;
   @Before public void setUp() throws Exception {
     // NiceMocks return default values for unimplemented methods
       validatorService = createNiceMock(ValidatorService.class);
       controller = new RentalController(validatorService);
   }
  @Test(expected = ValidationException.class)
   public void testRentMoreThanAllowed();
       Member m = new Member(); 
       List<Books> books = new ArrayList<>();
       expect(validatorService.allowedToRent(m, books)) 
                                        .andReturn(false).times(1);
```

```
 replay(validatorService);
 controller.rent(m, books);
```
 **}**

**}**

# Test Driven Development

## Teszt vezérelt szoftverfejlesztés

#### **Definíció**

 A TDD a szoftverfejlesztés egy evolúció alapú megközelítése, amely ötvöződik az "előbb-teszteljünk" fejlesztési módszertannal. A teszteket már azelőtt megírjuk, mielőtt elkészítenénk azt az éppen elegendő kódot, ami átmegy a teszten, majd ezt refaktoráljuk.

■ Ez is egy módja annak, hogy átgondoljuk a követelményeket vagy a tervet, mielőtt megírnánk a működő kódot.

# Uncle Bob törvénye (Robert C. Martin)

A TDD három alapszabálya

- NE kódoljunk semmit, kivéve ami ahhoz kell, hogy a programunk átmenjen a sikertelen teszten.
- Tesztből csak éppen elegendő mértékűt írjunk a hiba demonstrálásához.
- Csak annyi kódot írjunk, amennyi éppen elegendő a sikeres teszthez.

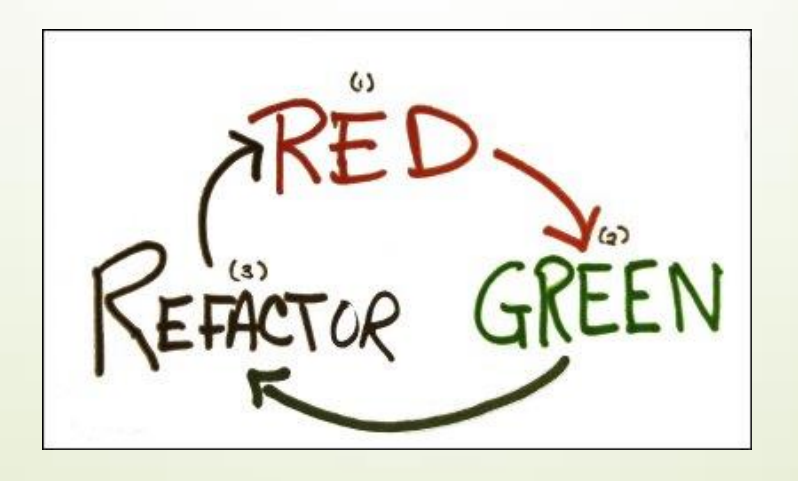

### +1 szabály

- Legyünk óvatósak az előbbi szabályokkal!
- Azt mondják általában, hogy csak annyit kódoljunk, ami pillanatnyilag épp szükséges. Ez nem elég!
- Végeredményként egy tökéletesen struktúrált és refaktorált kódot kell kapnunk, ami nem csak a teszteket elégíti ki.
- **A tesztek a lehetséges használati eseteknek csak egy részhalmazát fedik le.**
- A végső kódnak jól kell működnie az összes lehetséges tesztesetben. Ne felejtsük ezt el!

# Bowling példa

- Készítsünk egy programot, ami kiszámítja a Bowling játék során szerzett pontunkat.
- Tíz mezőt kell teljesítenünk, és minden mezőben két gurítási lehetőségünk van.
- Ha tarolunk (strike), a következő két gurítás eredménye hozzáadódik a tarolás eredményéhez.
- Ha másodikra döntjük le a bábukat (spare), akkor csak a következő gurítás eredménye adódik pluszban a pontszámokhoz.
- A 10. mező hibátlan teljesítésénél bónusz dobást kapunk (strike-nál kettőt, spare-nél egyet).

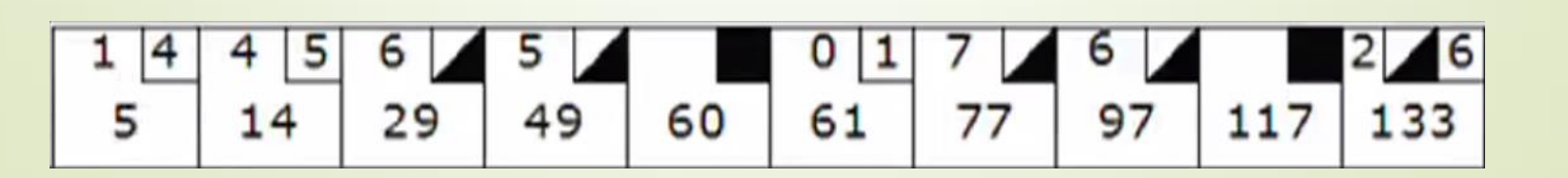